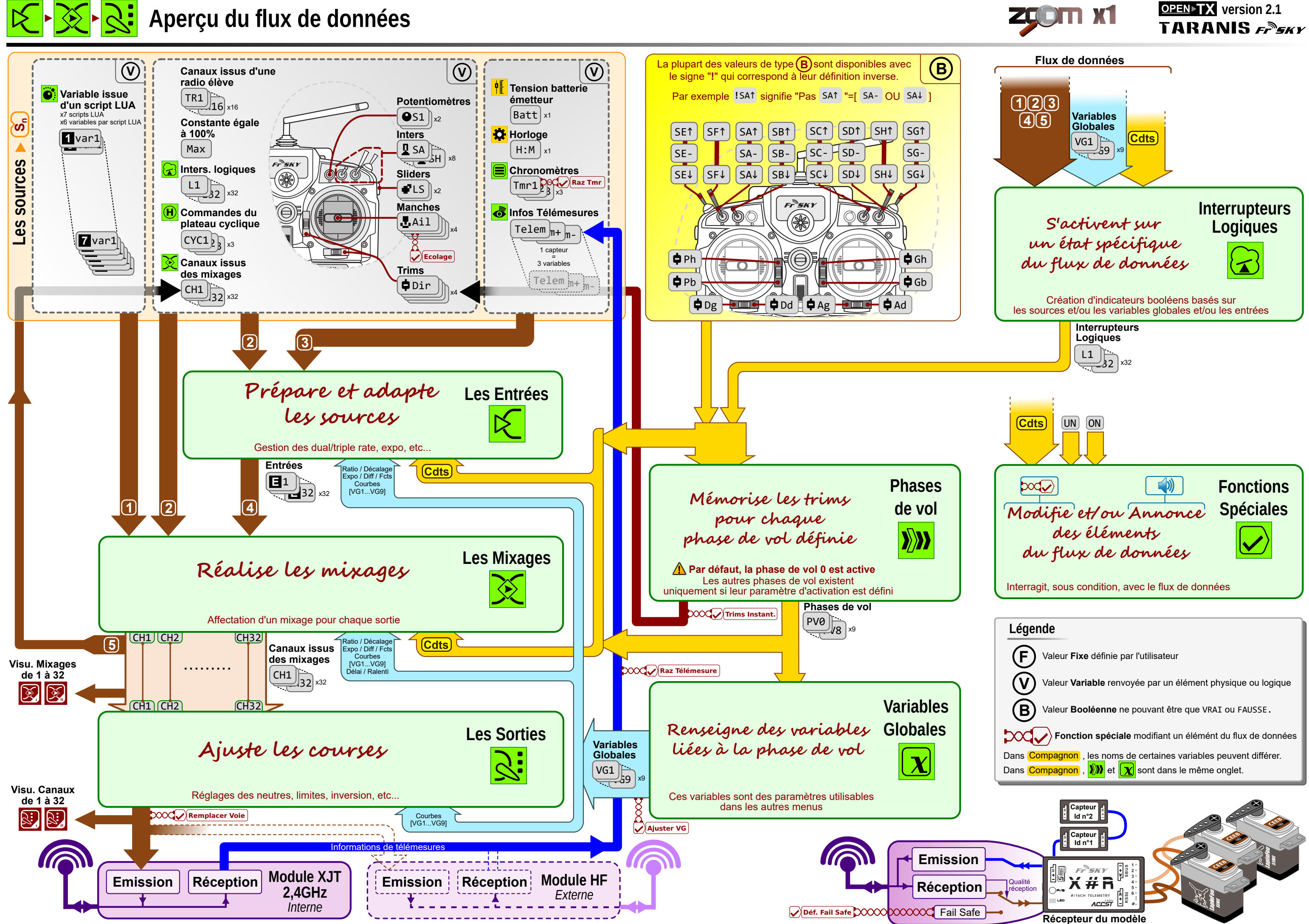

**OpenTX - Diagramme de flux - Zoom x1 - A3v1b**